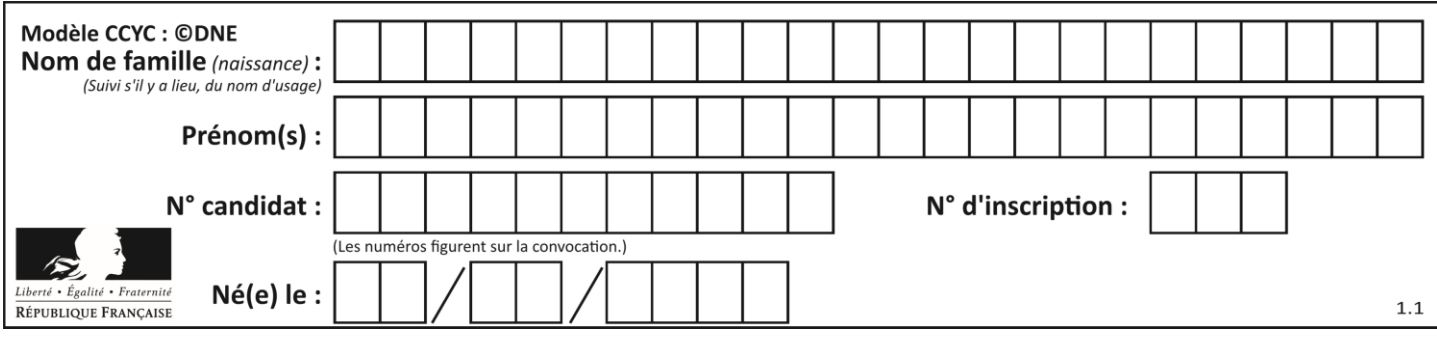

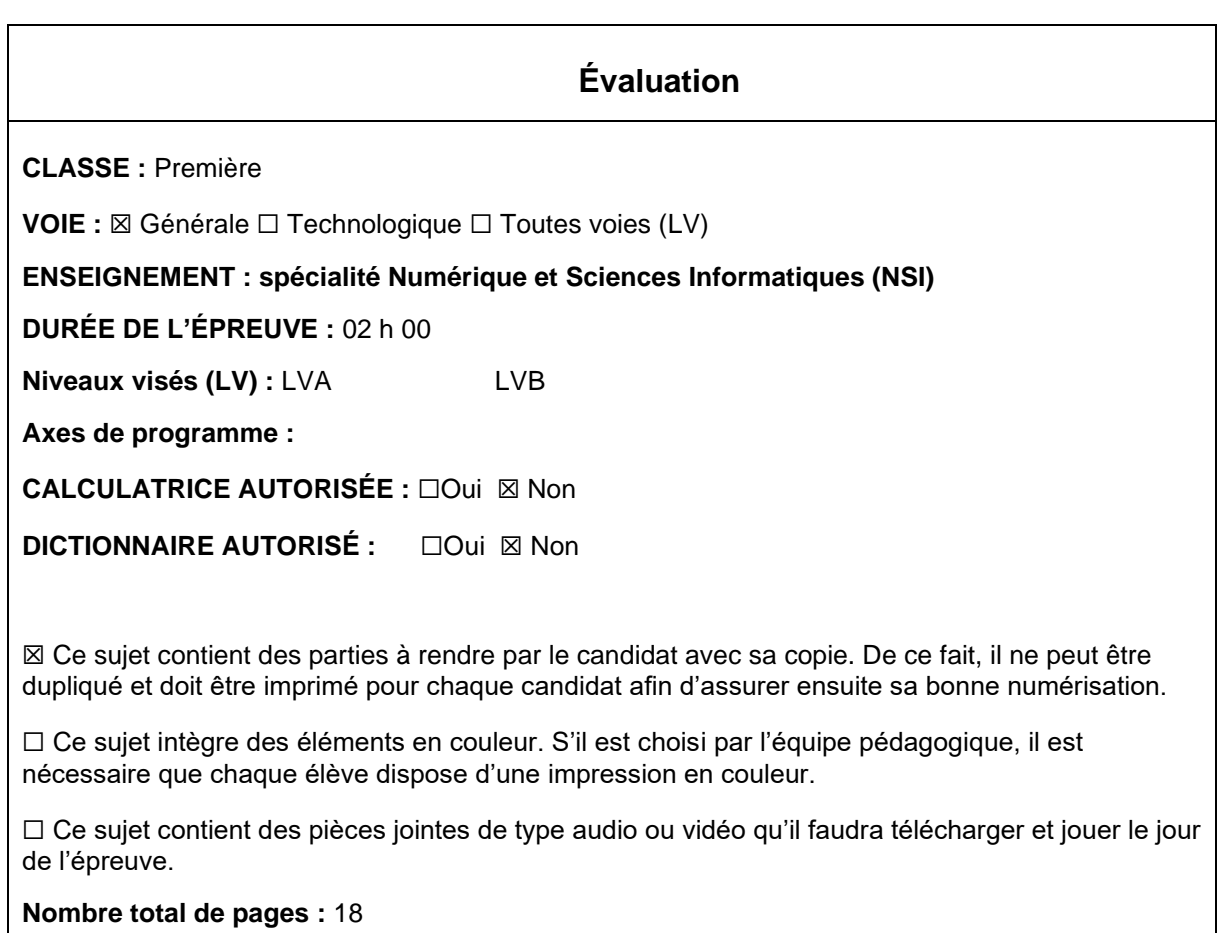

L'épreuve consiste en 42 questions, rangées en 7 thèmes.

Pour chaque question, le candidat gagne 3 points s'il choisit la bonne réponse, perd 1 point s'il choisit une réponse fausse. S'il ne répond pas ou choisit plusieurs réponses, il ne gagne ni ne perd aucun point.

Le total sur chacun des 7 thèmes est ramené à 0 s'il est négatif.

La note finale s'obtient en divisant le total des points par 6,3 et en arrondissant à l'entier supérieur.

## **Le candidat indique ses réponses aux questions en pages 3 et 4. Seules les pages 1 à 4 sont rendues par le candidat à la fin de l'épreuve, pour être numérisées.**

Les questions figurent sur les pages suivantes.

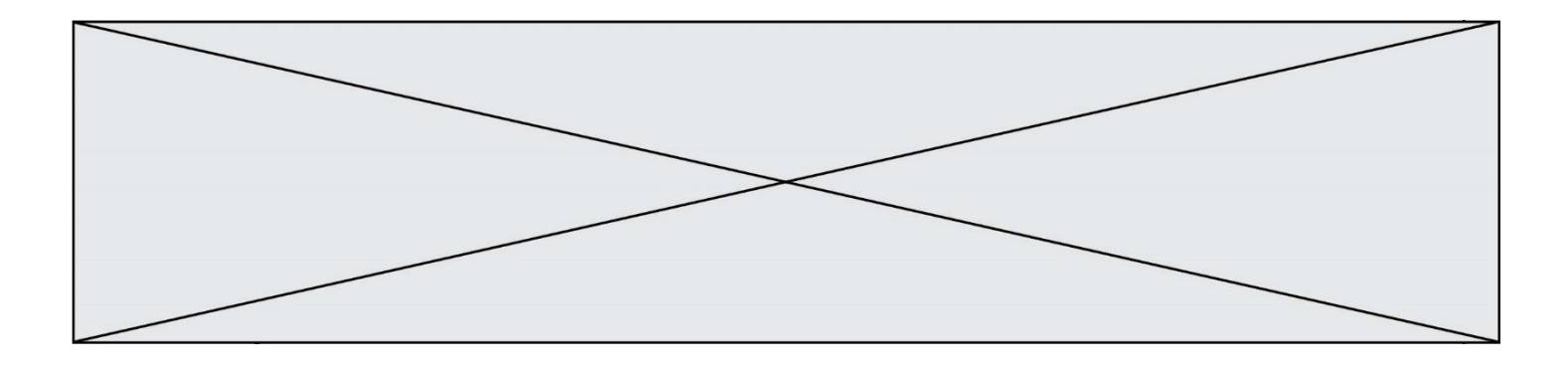

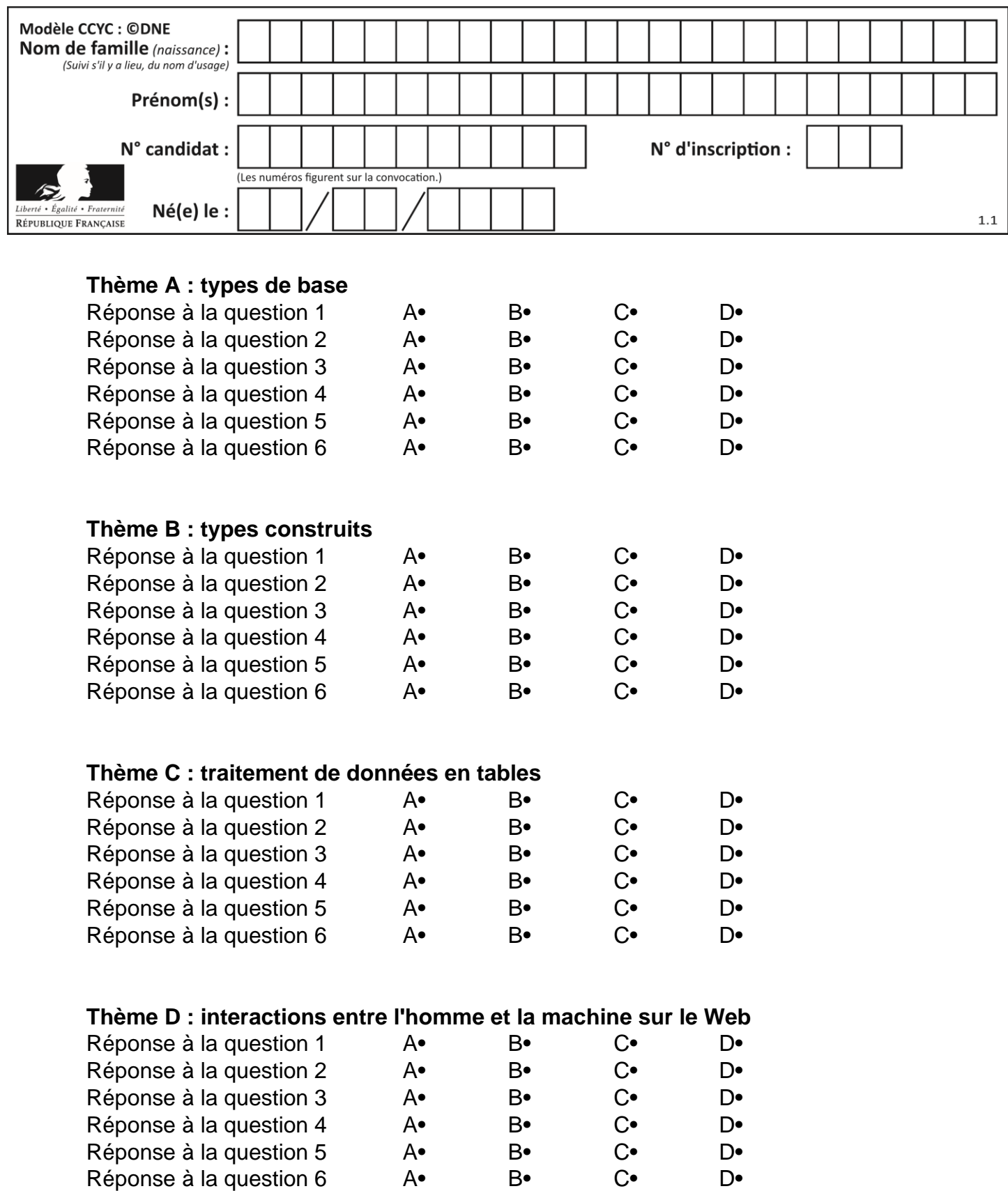

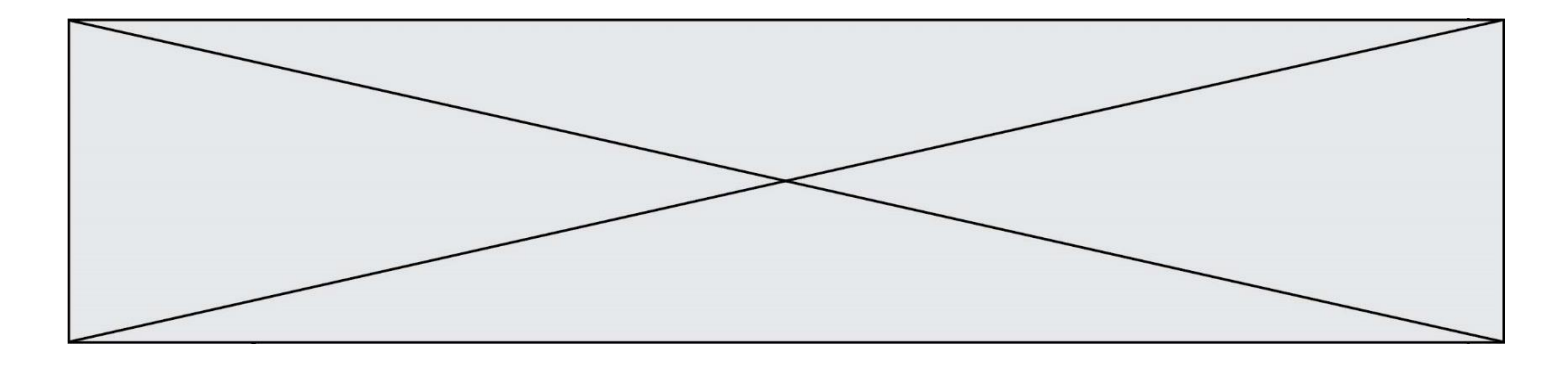

# **Thème E : architectures matérielles et systèmes d'exploitation**

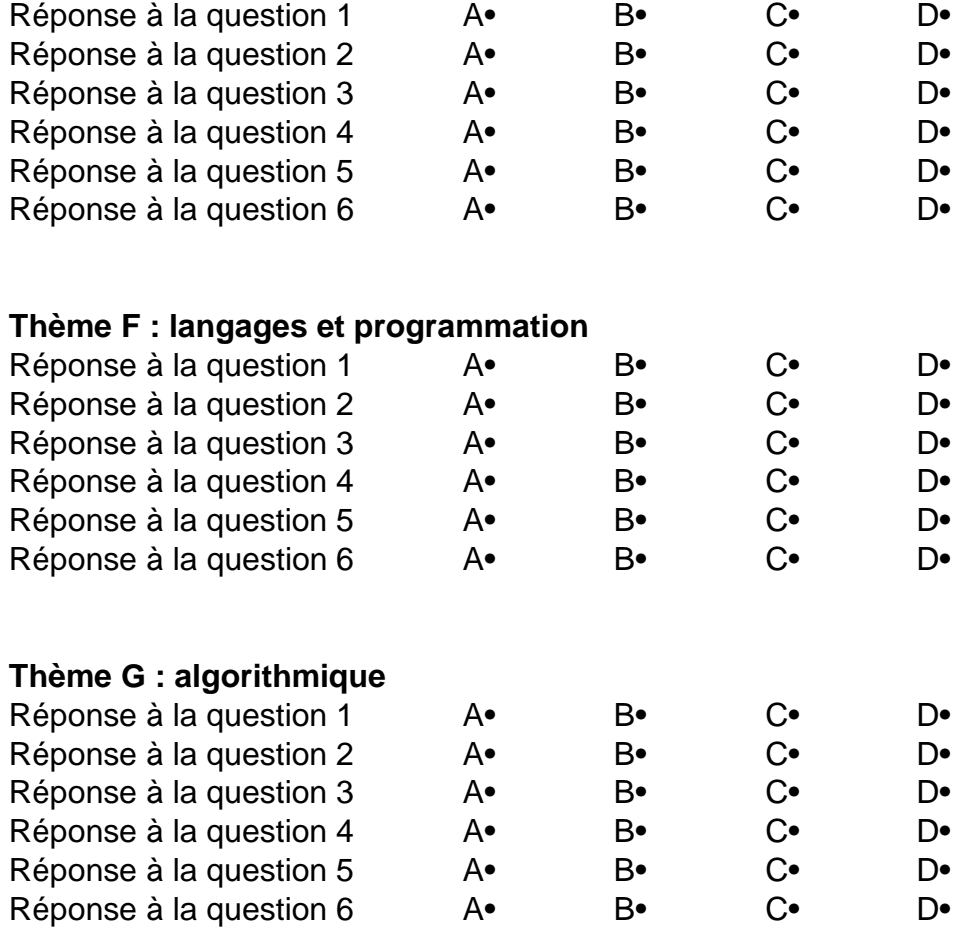

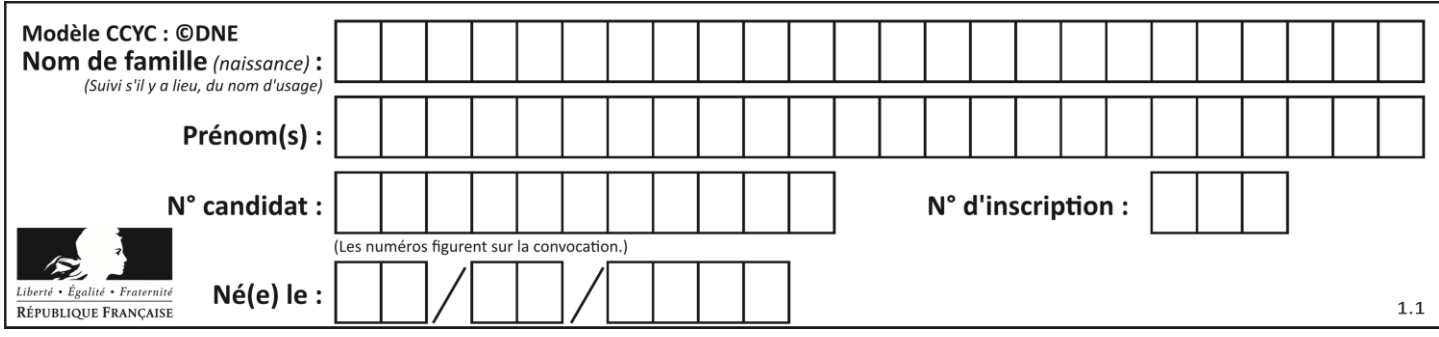

## **Thème A : types de base**

#### **Question A 1**

La couleur « bleu roi » a pour code RGB (65,105,225), sa représentation en hexadécimal est :

## *Réponses*

- A #2852C2
- B #4169E1
- C #33A5C61
- D #C3T622

## **Question A 2**

En ajoutant trois chiffres 0 à droite de l'écriture binaire d'un entier N strictement positif, on obtient l'écriture binaire de :

#### *Réponses*

- A  $6 \times N$
- $B \qquad 8 \times N$
- C  $1000 \times N$
- D aucune des réponses précédentes

#### **Question A 3**

Olivier visite son site préféré pour relire le programme de NSI. Il devrait lire le texte ci-dessous :

> L'enseignement de spécialité de numérique et sciences informatiques du cycle terminal de la voie générale vise l'appropriation des fondements de l'informatique pour préparer les élèves à une poursuite d'études dans l'enseignement supérieur, en les formant à la pratique d'une démarche scientifique et en développant leur appétence pour des activités de recherche.

Le paramétrage de son navigateur lui donne l'affichage ci-dessous :

L'enseignement de spécialité de numérique et sciences informatiques du cycle terminal de la voie générale vise lâ€<sup>™</sup>appropriation des fondements de lâ€<sup>™</sup>informatique pour préparer les éIèves à une poursuite d'études dans l'enseignement supérieur, en les formant à la pratique d'une démarche scientifique et en développant leur appétence pour des activités de recherche.

Quel type d'encodage Olivier doit-il choisir dans les paramètres de son navigateur pour afficher correctement le texte ?

#### *Réponses*

- A ANSI
- B LATIN-1
- C UTF-8
- D ASCII

## **Question A 4**

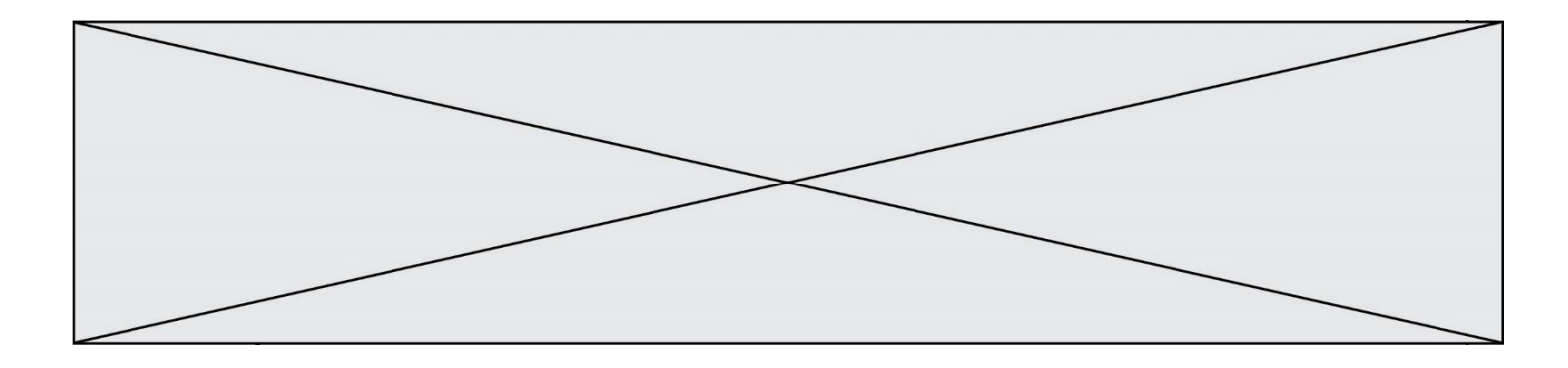

Quelle est la représentation en binaire signé en complément à 2 de l'entier  $(-1)_{10}$  sur un octet ?

### **Réponses**

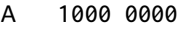

- B 1000 0001<br>C 1111 1110
- C 1111 1110
- D 1111 1111

#### **Question A 5**

On considère l'expression logique  $(a$  or  $b)$  and  $a$ . Quelle est sa table de vérité ? *Réponses*

A

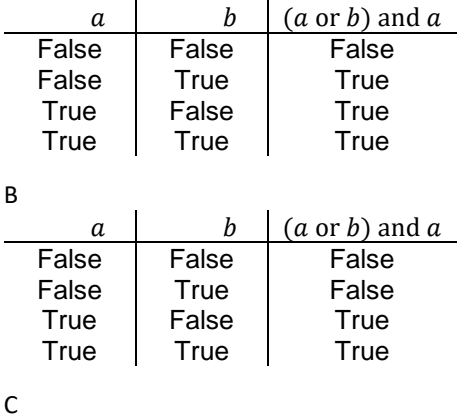

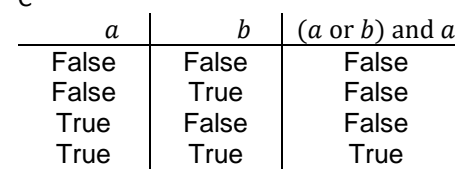

D

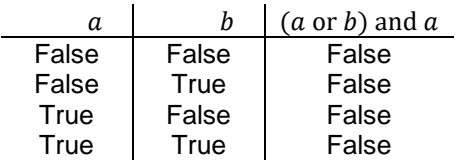

#### **Question A 6**

Comment s'écrit en base 16 (en hexadécimal) le nombre dont l'écriture binaire est 0010 1100 ? *Réponses*

- A 1D
- B 2C
- C 3C
- D 3E

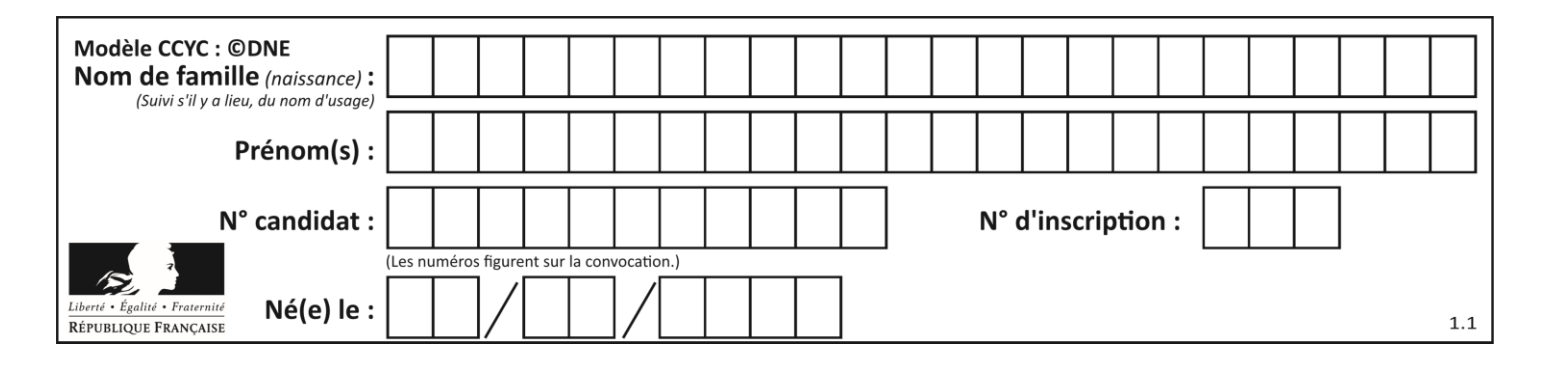

## **Thème B : types construits**

## **Question B 1**

On exécute le script suivant :

```
inventaire = {'pommes': 430, 'bananes': 312,
                'oranges' : 274, 'poires' : 137}
stock = 0for fruit in inventaire.keys():
     if fruit != 'bananes':
         stock = stock + inventaire[fruit]
```
Que contient la variable stock à la fin de cette exécution ?

## **Réponses**

```
A {430, 274, 137}
B 312
C 841
D { 'pommes', 'oranges', 'poires' }
```
## **Question B 2**

Quelle est la valeur de L à la fin de l'exécution du script suivant ?

```
def f(L):
   temp = L[0]for i in range(len(L)-1):
     L[i] = L[i+1]L[-1] = \text{temp}L = [1, 2, 3, 4, 5]f(L)
```
## **Réponses**

A [2, 3, 4, 5, 1] B [5, 1, 2, 3, 4] C [5, 4, 3, 2, 1] D [3, 4, 5, 1, 2]

## **Question B 3**

On définit : matrice = [[1,2,3], [4,5,6], [7,8,9], [10,11,12]]. Quelle est la valeur de matrice[1][2] ?

#### **Réponses**

A 2

- B 4
- C 6
- D 8

## **Question B 4**

Quelle est la valeur de l'expression [[n, n+2] for n in range(3)]?

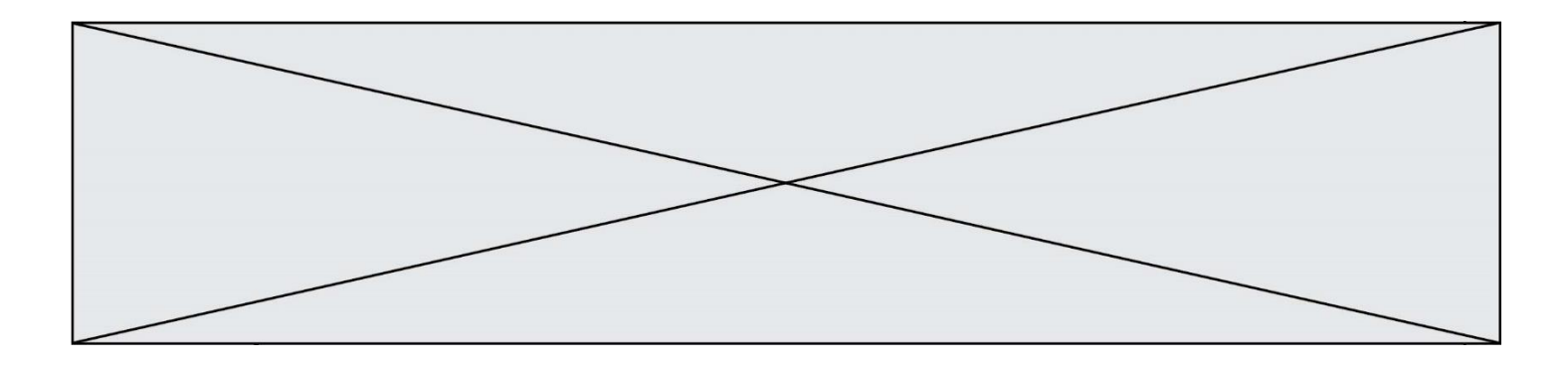

#### **Réponses**

- A [0,2,1,3,2,4]
- B [1,3,2,4,3,5]
- $C$   $[0, 2], [1, 3], [2, 4]]$
- D [[1,3],[2,4],[3,5]]

#### **Question B 5**

On définit ainsi une liste M :

### M = [['A','B','C','D'], ['E','F','G','H'], ['I','J','K','L']]

### Que vaut l'expression M[2][1] ?

#### *Réponses*

- A 'G'
- B 'J'<br>C 'E'
- $E'$
- D 'B'

#### **Question B 6**

Le premier élément d'une liste Python L est noté :

- A L(0)
- B L(1)
- C L[0]
- D L[1]

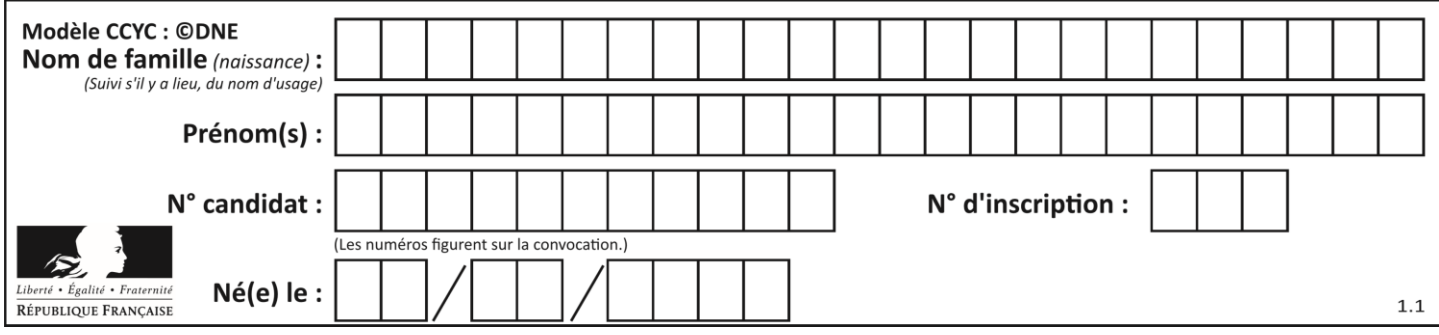

## **Thème C : traitement de données en tables**

## **Question C 1**

Qu'est-ce que le CSV ?

#### **Réponses**

- A Un langage de programmation
- B Un format de fichier permettant de stocker de l'information
- C Un algorithme permettant de rechercher une information dans un fichier
- D Un format de fichier permettant de définir le style d'une page web

#### **Question C 2**

Soit le tableau défini de la manière suivante : tableau = [[1,3,4],[2,7,8],[9,10,6],[12,11,5]] On souhaite accéder à la valeur 12, on écrit pour cela :

#### *Réponses*

- A tableau[4][1]
- B tableau[1][4]
- C tableau[3][0]
- D tableau[0][3]

## **Question C 3**

Quelle expression Python permet d'accéder au numéro de téléphone de Tournesol, sachant que le répertoire a été défini par l'affectation suivante :

```
repertoire = [{'nom': 'Dupont', 'tel': '5234'},
              {'nom': 'Tournesol', 'tel': '5248'}, {'nom': 'Dupond', 'tel': '3452'}]
```
#### *Réponses*

- A repertoire['Tournesol']
- B repertoire['tel'][1]
- C repertoire[1]['tel']
- D repertoire['Tournesol'][tel]

#### **Question C 4**

On définit :

```
contacts = { 'Toto': 'toto@nsi.fr', 'Chloé': 'chloe@nsi.com',
              'Paul': 'paul@nsi.net', 'Clémence': 'clemence@nsi.org' }
```
Parmi les propositions suivantes, laquelle est exacte ?

#### **Réponses**

- A 'Chloé' est une **valeur** de la variable contacts
- B 'Chloé' est une **clé** de la variable contacts
- C 'Chloé' est un **attribut** de la variable contacts
- D 'Chloé' est un **champ** de la variable contacts

#### **Question C 5**

On définit :

```
T = [ {'fruit': 'banane', 'nombre': 25}, {'fruit': 'orange', 'nombre': 124},
     {'fruit': 'pomme', 'nombre': 75}, {'fruit': 'kiwi', 'nombre': 51} ]
```
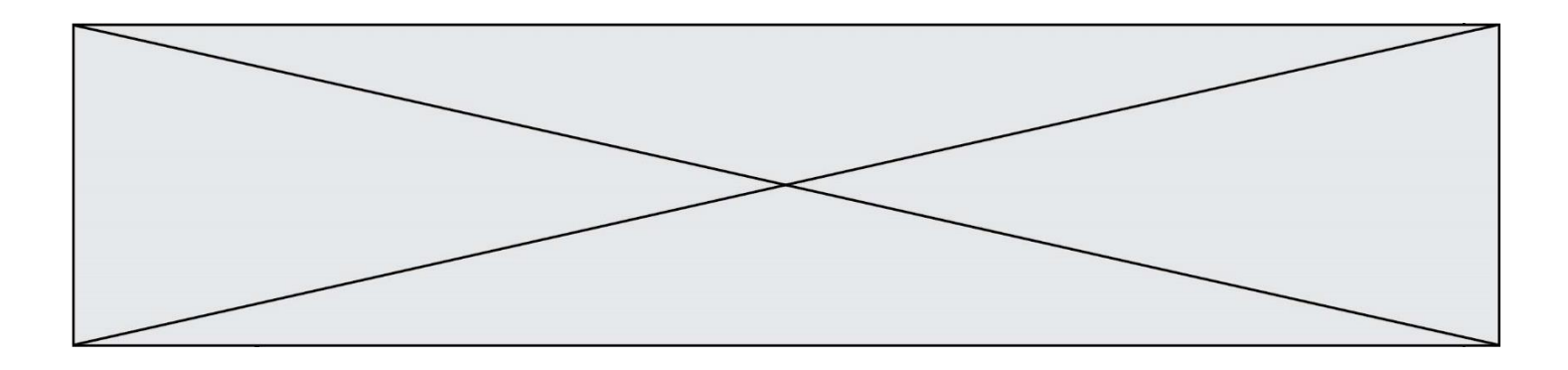

Quelle expression a pour valeur le nombre de pommes ?

## **Réponses**

- A T[2]['nombre']
- B T[2,'nombre']<br>C T[3]['nombre']
- C T[3]['nombre']<br>D T[3,'nombre']
- D T[3,'nombre']

### **Question C 6**

Laquelle de ces affirmations est vraie ?

- A on peut ouvrir un fichier CSV à l'aide d'un tableur
- B un fichier CSV permet de gérer l'apparence du code dans l'éditeur
- C un fichier CSV permet de gérer l'apparence d'une page HTML
- D un fichier CSV contient un programme à compiler

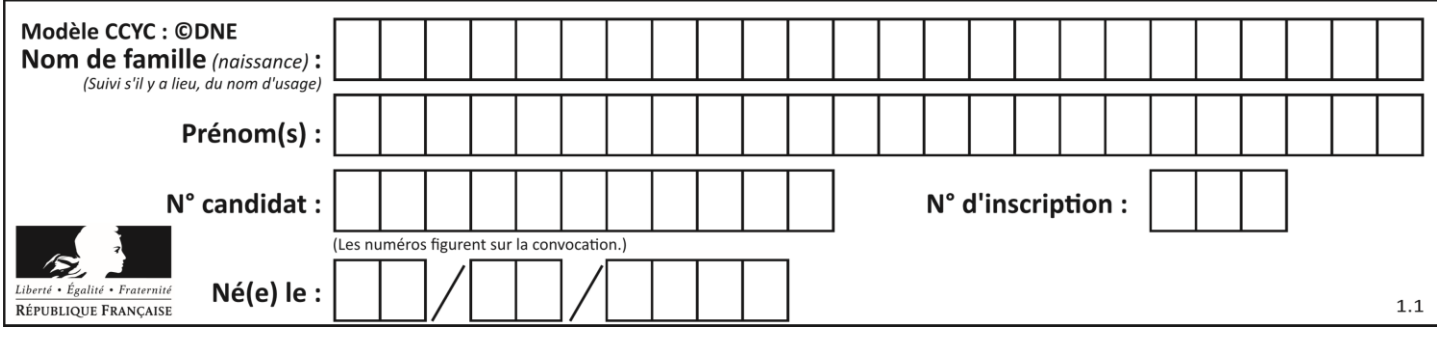

## **Thème D : interactions entre l'homme et la machine sur le Web**

### **Question D 1**

Dans une page web, on souhaite créer un bouton permettant l'appel de la fonction javascript traitement(). Quelle ligne d'instructions permettra de le faire ?

#### *Réponses*

- A <button onclick = "traitement()">Cliquez ici</button>
- B <a href = traitement()>Cliquez ici</a>
- C  $\leq$  <br/>button>Cliquez ici</button = traitement()>
- D <br />
<br />
Cliquez ici = traitement()</button>

#### **Question D 2**

Parmi les langages suivants, lequel est exécuté sur le serveur lors de la consultation d'une page Web ?

#### **Réponses**

- A JavaScript
- B HTML
- C CSS
- D PHP

#### **Question D 3**

Dans une page HTML se trouve le formulaire suivant :

```
<form method="........." action="traitement.html">
  <p>Nom : <input type="text" name="nom"></p>
  <p>Mot de passe : <input type="password" name="mdp"></p>
  <p><input type="submit" name="envoi" value="Envoyer"></p>
</form>
```
Par quoi faut-il remplacer les pointillés pour que les données du formulaire n'apparaissent pas dans l'URL au moment où l'utilisateur soumet le formulaire au serveur ?

#### **Réponses**

- A GET
- B POST
- C SECRET
- D HIDDEN

#### **Question D 4**

Parmi les réponses suivantes, que permet d'effectuer la méthode POST du protocole HTTP ?

#### **Réponses**

- A Définir le style d'une page web
- B Pirater des données bancaire
- C Envoyer une page web vers le client
- D Envoyer les données saisies dans un formulaire HTML vers un serveur

#### **Question D 5**

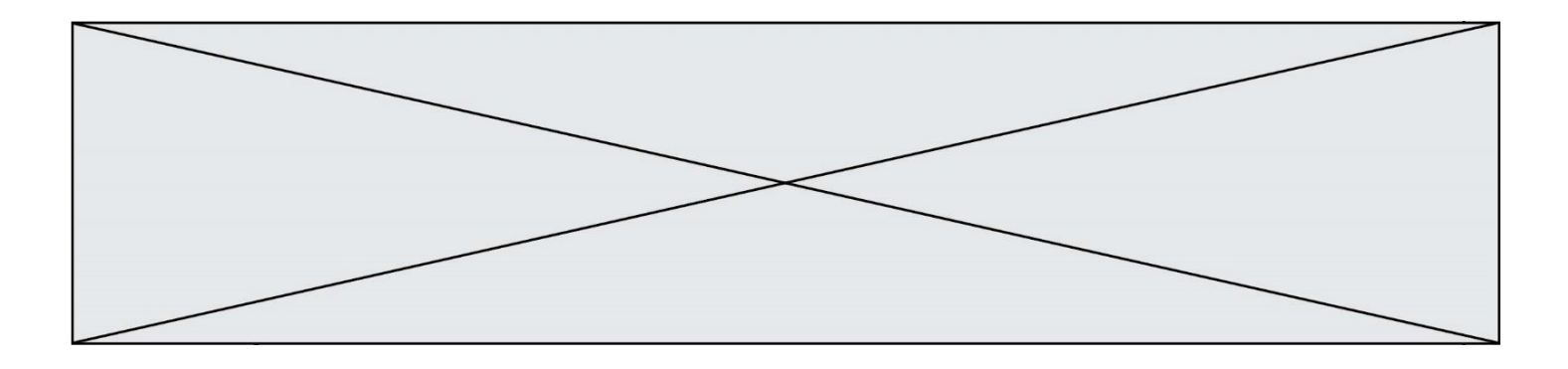

Un élève a écrit une fonction Javascript qui détermine la moyenne des valeurs entrées par l'utilisateur dans un formulaire de sa page HTML.

Il place sa fonction Javascript :

### *Réponses*

- A entre la balise <js> et la balise </js>
- B entre la balise <code> et la balise </code>
- C entre la balise <script> et la balise </script>
- D entre la balise <javascript> et la balise </javascript>

#### **Question D 6**

Quel est le protocole utilisé pour accéder à la page dont l'URL est ci-dessous ? [https://www.domaine.gouv.fr/qcm.php?nom=Martin](https://www.domaine.gouv.fr/qcm.php.nom=Martin)

- A HTTPS
- B HTTP
- C WWW
- D FTP

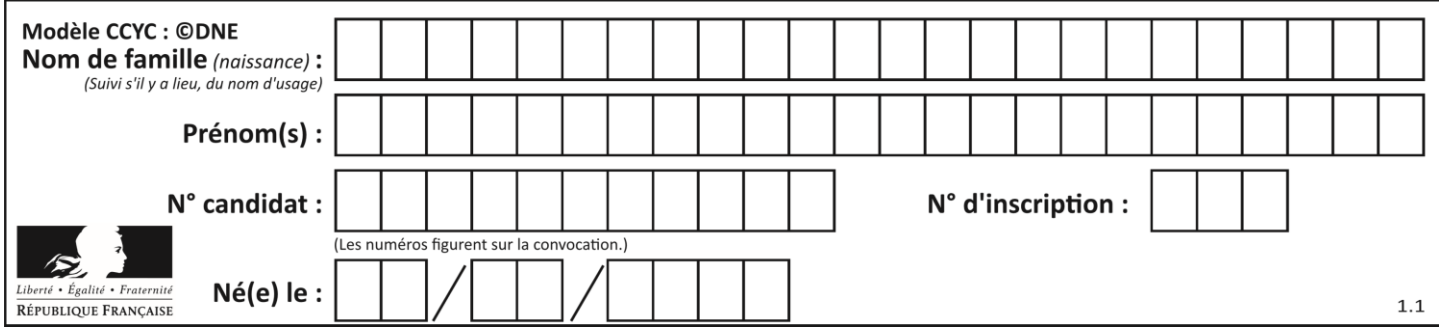

## **Thème E : architectures matérielles et systèmes d'exploitation**

### **Question E 1**

Dans la console Linux, quelle commande faut-il exécuter pour créer un dossier nommé travail dans le dossier courant ?

#### **Réponses**

- A pwd travail
- B cd travail
- C mkdir travail
- D dir /home/martin/travail

## **Question E 2**

Quelles sont les quatre parties distinctes de l'architecture de Von Neumann ?

#### *Réponses*

- A L'unité logique, l'unité de contrôle, la mémoire et les dispositifs d'entrée-sortie
- B L'écran, le clavier, le disque dur et le micro-processeur
- C Le disque dur, le micro-processeur, la carte-mère et la carte graphique
- D La mémoire des programmes, la mémoire des données, les entrées-sorties et l'unité logique

#### **Question E 3**

Depuis le répertoire /home/ubuntu/ on exécute la commande

mkdir ./Documents/Holidays

Quel est son effet ?

#### **Réponses**

- A supprimer le dossier Holidays situé dans Documents
- B changer de répertoire pour se retrouver dans le répertoire /home/Documents/Holidays
- C créer un dossier Holidays dans le répertoire /home/ubuntu/Documents
- D lister le contenu du répertoire Holidays de Documents

### **Question E 4**

Sur un ordinateur, où est stocké de manière permanente le système d'exploitation ?

#### **Réponses**

- A dans la mémoire RAM
- B sur le bus de donnée
- C sur le disque dur ou le disque SSD
- D dans le Cloud

#### **Question E 5**

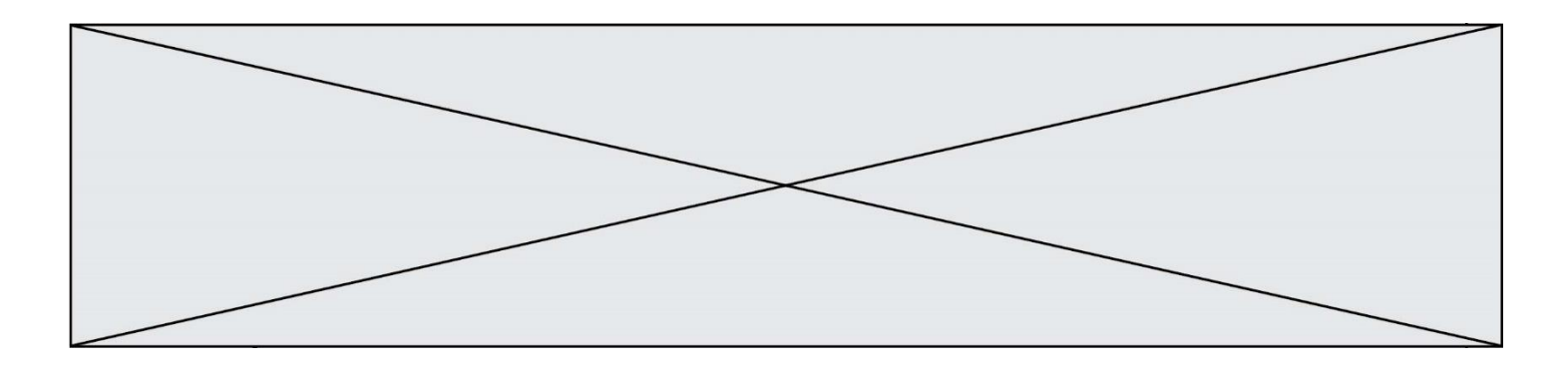

Quelle commande permet de changer les droits d'accès d'un fichier ou d'un répertoire ? *Réponses*

- A lsmod
- B chmod
- C chown<br>D pwd
- D pwd

## **Question E 6**

L'adresse IP du site www.education.gouv.fr est 185.75.143.24. Quel dispositif permet d'associer l'adresse IP et l'URL www.education.gouv.fr ?

- A un routeur
- B un serveur DNS
- C un serveur de temps
- D un serveur Web

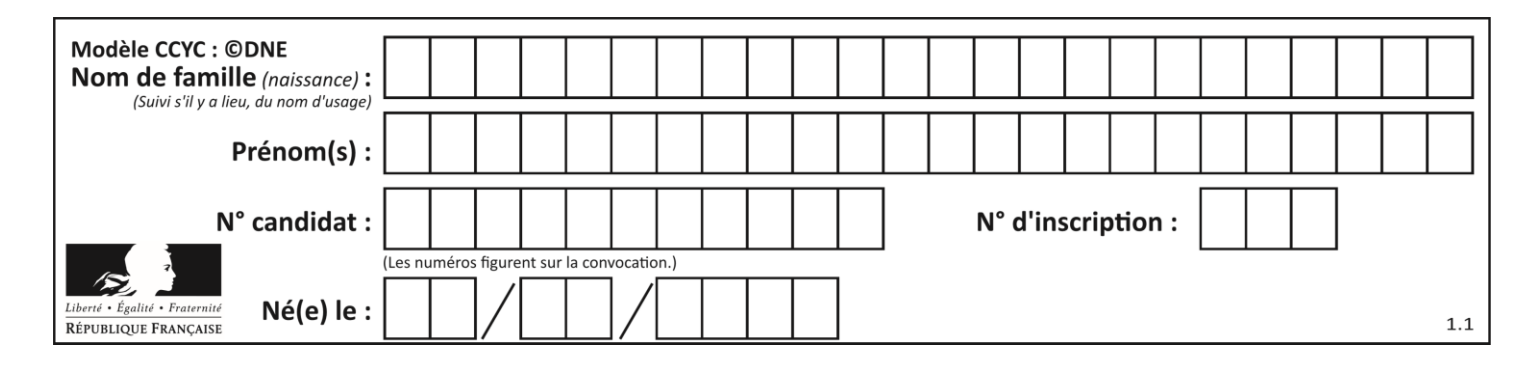

## **Thème F : langages et programmation**

## **Question F 1**

On définit la fonction suivante :

def  $f(x,y)$ :  $x = x + y$ y = x - y  $x = x - y$ return (x,y)

Quel est la valeur renvoyée par l'appel f(2019,2020) ?

## **Réponses**

- A (2019,2019) B (2019,2020)
- C (2020,2019)
- D (2020,2020)

## **Question F 2**

On exécute le code suivant :

```
def f(t):
  n = len(t)tmp = t[0]for i in range(1, n-1):
     t[i] = t[i+1]t[n-1] = tmpL = [1, 3, 4, 5, 2]f(L)
```
Quelle est la valeur de L après l'exécution de ce code ? *Réponses*

A [1, 4, 5, 2, 1] B [2, 1, 3, 4, 5] C [3, 4, 5, 2, 1] D [2, 5, 4, 3, 1]

## **Question F 3**

On exécute le script suivant **:** 

```
a = 10if a < 5:
  a = 20elif a < 100:
  a = 500
elif a < 1000:
  a = 1else:
  a = 0
```
Quelle est la valeur de la variable a à la fin de cette exécution ? *Réponses*

A 1

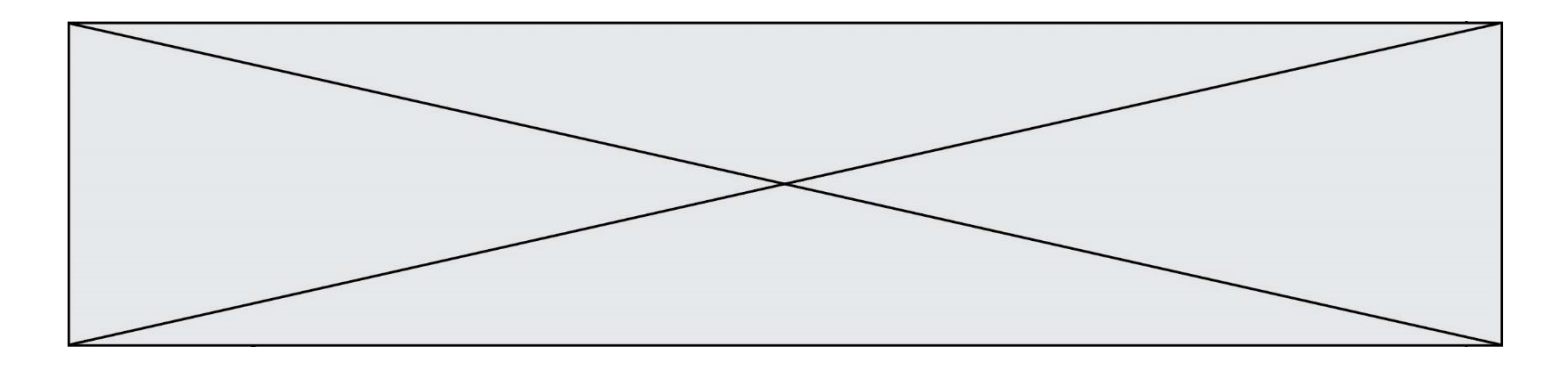

B 10

- C 20
- D 500

## **Question F 4**

On considère le code suivant :

```
def puiss(y,x):
    res = 1for i in range(x):
         res = res*y
     return res
```
Quelles sont les préconditions sur les arguments ?

#### **Réponses**

- A les arguments doivent être obligatoirement de type entier non nul
- B les arguments peuvent être de type entier ou flottant
- C le type des arguments n'a pas d'importance
- D il n'y a pas de préconditions dans ce cas

#### **Question F 5**

Quelle est la valeur de la variable x à la fin de l'exécution du script suivant :

```
def f(x):
  x = x + 1return x + 1
x = 0f(x+1)
```
#### **Réponses**

A 0 B 1 C 2 D 3

#### **Question F 6**

La fonction Python suivante ne calcule pas toujours correctement le résultat de  $x^y$  pour des arguments entiers. Parmi les tests suivants, lequel va permettre de détecter l'erreur ?

```
def puissance (x,y):
    p = xfor i in range (y - 1):
        p = p \cdot x return p
```
- A puissance(2,0)
- B puissance(2,1)
- C puissance(2,2)
- D puissance(2,10)

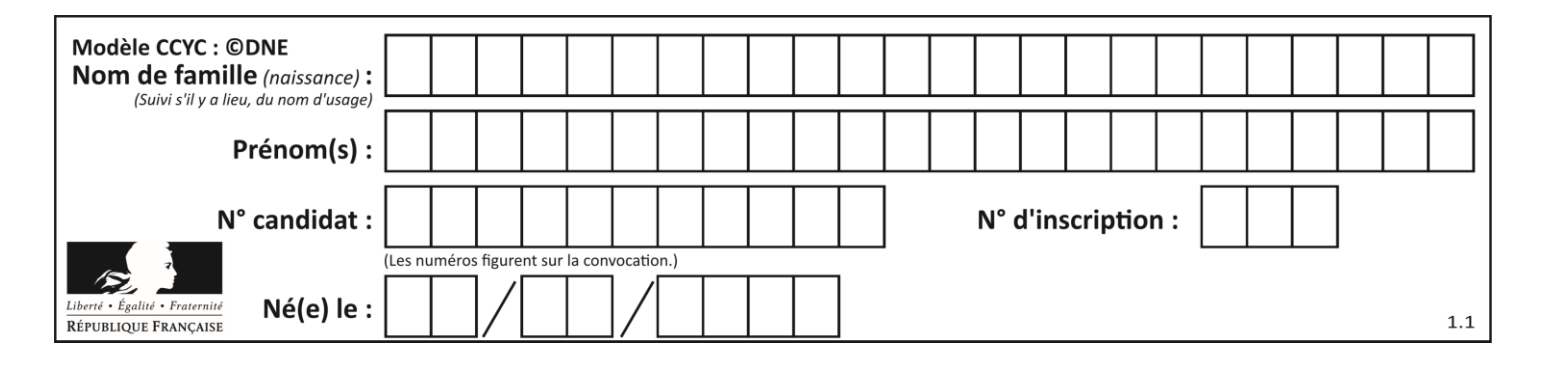

## **Thème G : algorithmique**

## **Question G 1**

On exécute le script suivant :

```
liste = [17, 12, 5, 18, 2, 7, 9, 15, 14, 20]
somme = 0i = 0while i < len(liste):
  somme = somme + liste[i]
  i = i + 1resultat = somme / len(liste)
```
Quelle affirmation est **fausse** parmi les suivantes ?

### **Réponses**

- A le corps de la boucle a été exécuté 10 fois
- B à la fin de l'exécution la valeur de i est 9
- C resultat contient la moyenne des éléments de liste
- D len est une fonction

## **Question G 2**

Que fait la fonction suivante :

```
def trouver(L):
  i = 0for j in range(1, len(L)):
     if L[j] \geq L[i];i = jreturn i
```
#### **Réponses**

- A elle renvoie le maximum de la liste
- B elle renvoie le minimum de la liste
- C elle renvoie l'indice de la première occurrence du maximum de la liste
- D elle renvoie l'indice de la dernière occurrence du maximum de la liste

## **Question G 3**

Soit L une liste de  $n$  nombres réels ( $n$  entier naturel non nul). On considère l'algorithme suivant, en langage Python, calculant la moyenne des éléments de L.

```
M = 0for k in range(n):
        M = M + L[k]M = M/n
```
Si le nombre  $n$  de données double alors le temps d'exécution de ce script :

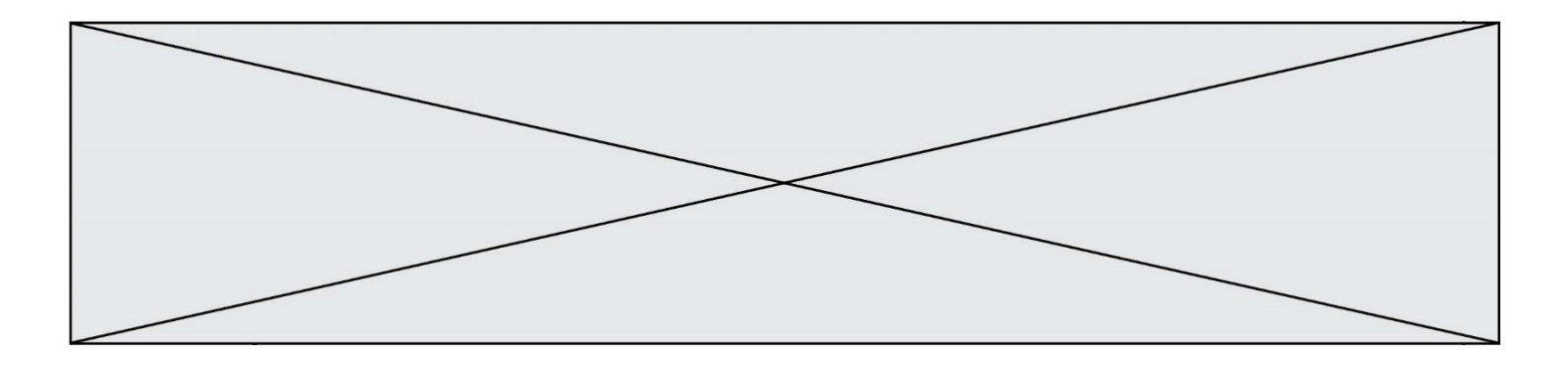

#### *Réponses*

- A reste le même
- B double aussi
- C est multiplié par  $n$
- D est multiplié par 4

#### **Question G 4**

Quelle est la complexité du tri par sélection ?

#### **Réponses**

- A inconnue
- B linéaire
- C quadratique
- D exponentielle

#### **Question G 5**

Quelle est la valeur de element à la fin de l'exécution du code suivant :

```
L = [1, 2, 3, 4, 1, 2, 3, 4, 0, 2]element = L[0]
```

```
for k in L:
  if k > element:
     element = k
```
#### **Réponses**

A 0 B 1  $C \qquad 4$ D 10

#### **Question G 6**

On exécute le code suivant :

 $tab = [1, 4, 3, 8, 2]$  $S = 0$ for i in range(len(tab)):  $S = S + tab[i]$ 

Que vaut la variable S à la fin de l'exécution ?

- A 1
- B 8
- C 18
- D 3.6